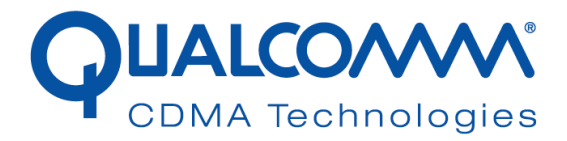

# *UNDP-1 HP HSTNN-I71C Collocated RF Analysis*

*80-VH688-19 Rev. A*

*June 30, 2009*

 **Submit technical questions at: https://support.cdmatech.com**

QUALCOMM is a registered trademark of QUALCOMM Incorporated in the United States and may be registered in other countries. Other product and brand names may be trademarks or registered trademarks of their respective owners. CDMA2000 is a registered certification mark of the Telecommunications Industry Association, used under license. ARM is a registered trademark of ARM Limited. QDSP is a registered trademark of QUALCOMM Incorporated in the United States and other countries.

This technical data may be subject to U.S. and international export, re-export, or transfer ("export") laws. Diversion contrary to U.S. and international law is strictly prohibited.

> **QUALCOMM Incorporated 5775 Morehouse Drive San Diego, CA 92121-1714 U.S.A.**

**Copyright © 2009 QUALCOMM Incorporated. All rights reserved.** 

June 30, 2009

UNDP-1 HP HSTNN-I71C Collocated RF Analysis 80-VH688-19 Rev. A

## **Revision history**

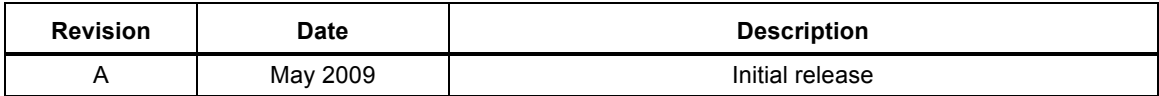

# **1** Overview

This document provides collocated SAR analysis of the notebook model HSTNN-I71C in reference to KDB 616217.

The change filed under this application is adding notebook model HSTNN-I71C collocated with Bluetooth FCC IDs: QDS-BRCM1043 and QDS-BRCM1018, and WLAN FCC IDs: QDS-BRCM1041, PD9512ANHU, QDS-BRCM1030.

The analysis shows that notebook model HSTNN-I71C is compliant for all combinations of WWAN and WLAN modules based on the SAR summation of individual SAR measurement results.

## **1.1 Definitions**

 $N_x = P_x / (60/f) -1$ 

P= average power

F= frequency in MHz

## **1.2 Collocation Calculations**

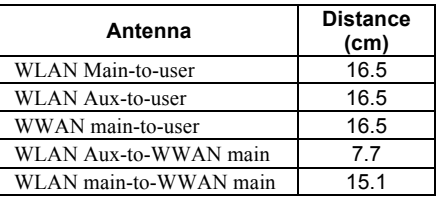

#### **Table 1-1 Antenna Separation Distances**

**Table 1-2 Individual Transmitter SAR Evaluation (Worst Case)**

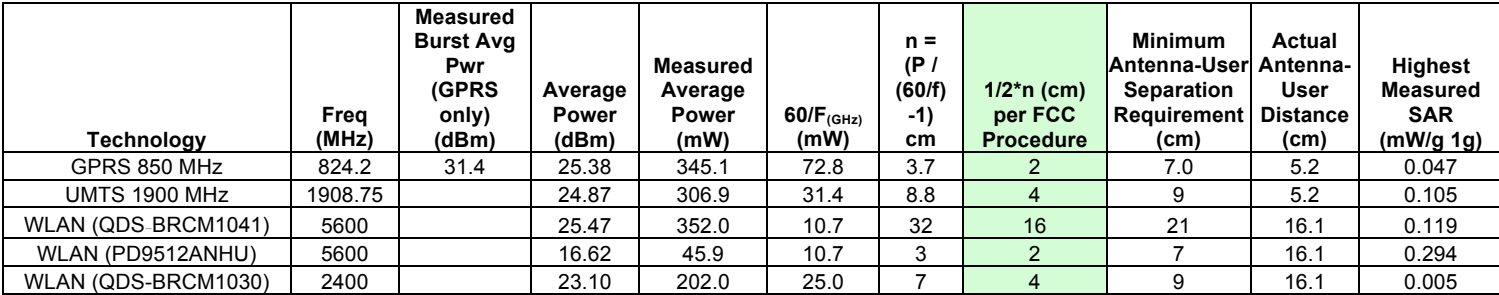

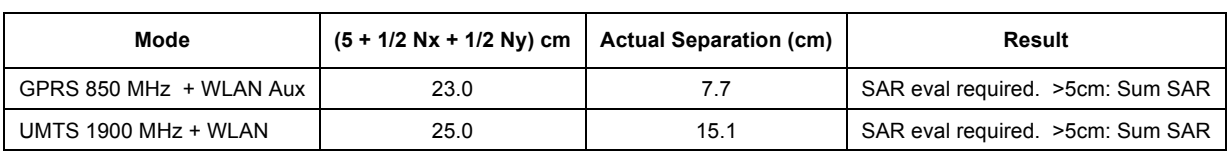

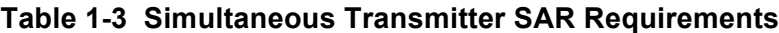

### **1.2.1 Collocation with QDS-BRCM1041**

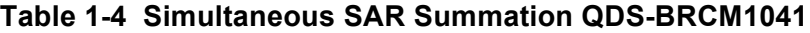

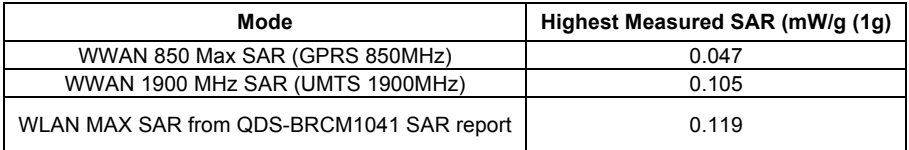

### **WWAN 850MHz + WLAN (QDS-BRCM1041):**

WWAN 850 + WLAN SAR = 0.047 mW/g +0.119 mW/g =  $0.166$  mW/g (1g)

### **WWAN 1900MHz + WLAN (QDS-BRCM1041):**

WWAN 1900 + WLAN SAR = 0.105 mW/g +0.119mW/g =  $0.224$  mW/g (1g)

### **1.2.2 Collocation with FCC ID PD9512ANHU**

### **Table 1-5 Simultaneous SAR Summation PD9512ANHU**

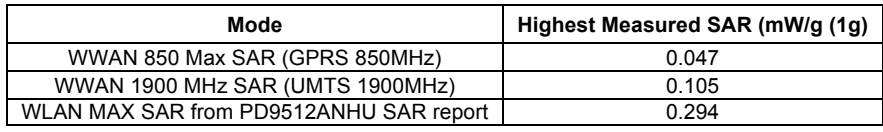

### **WWAN 850MHz + WLAN (PD9512ANHU):**

WWAN 850 + WLAN SAR = 0.047 mW/g +0.294 mW/g =  $0.341$  mW/g (1g)

### **WWAN 1900MHz + WLAN (PD9512ANHU) :**

WWAN 1900 + WLAN SAR = 0.105 mW/g +0.294mW/g =  $0.339$  mW/g (1g)

### **1.2.3 Collocation with FCC ID QDS-BRCM1030**

### **Table 1-6 Simultaneous SAR Summation QDS-BRCM1030**

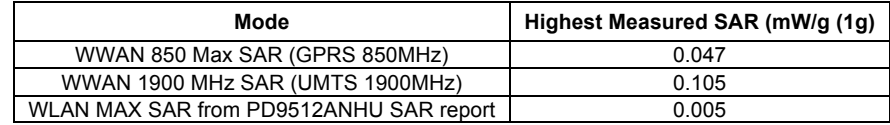

#### **WWAN 850MHz + WLAN (PD9512ANHU):**

WWAN 850 + WLAN SAR =  $0.047$  mW/g + $0.005$  mW/g =  $0.052$  mW/g (1g)

#### **WWAN 1900MHz + WLAN (PD9512ANHU) :**

WWAN 1900 + WLAN SAR = 0.105 mW/g +0.005mW/g =  $0.110$  mW/g (1g)

# **2** Permissive Change History

Table 2-1 summarizes the FCC permissive history for FCC ID J9CUNDP-1H.

| <b>Grant Date</b> | <b>Change Description</b>                                       | <b>Hosts</b>                    | <b>WWAN FCC</b><br><b>Category</b> | <b>WLAN FCC IDS</b>                                                                       |
|-------------------|-----------------------------------------------------------------|---------------------------------|------------------------------------|-------------------------------------------------------------------------------------------|
| 1/23/2008         | Change of FCC ID from<br>J9CUNDP-1                              |                                 |                                    |                                                                                           |
| 5/16/2008         | Mobile with end user install<br>and simultaneous TX             | Mobile hosts                    | Mobile                             | QDS-BRCM1036<br>QDS-BRCM1028                                                              |
| 7/8/2008          | Added portable host with<br>collocation and end user<br>install | HSTNN-W47C                      | Portable                           | QDS-BRCM1036<br>QDS-BRCM1028                                                              |
| 7/30/2008         | Add collocated WLAN<br>modules to mobile<br>configurations      | Mobile hosts                    | Mobile                             | PD9533ANMU<br>PD9512ANMU<br><b>PD9512ANM</b><br>QDS-BRCM1036<br>QDS-BRCM1028<br>PD9533ANM |
| 10/21/2009        | Add portable host +<br>collocation                              | <b>HP HSTNN-</b><br><b>157C</b> | Portable                           |                                                                                           |
| 4/23/2009         | Add portable host +<br>collocation                              | HSTNN-I70C                      | Portable                           | QDS-BRCM1010<br>QDS-BRCM1030                                                              |
| Pending           | Add collocated WLAN<br>modules to mobile<br>configurations      | Mobile hosts                    | Mobile                             | QDS-BRCM1031<br>QDS-BRCM1041<br>PPD-<br>AR5BHB92-H<br>PPD-AR5B95-H                        |
|                   | Add Portable Host +<br>collocation                              | HSTNN-I71C                      | Portable                           | QDS-BRCM1043<br>QDS-BRCM1018<br>QDS-BRCM1041<br>PD9512ANHU<br>QDS-BRCM1030                |

**Table 2-1 Permissive Change History for J9CUNDP-1H**